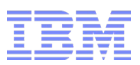

# OSGi vs Spaghetti Part II The Enterprise Strikes Back

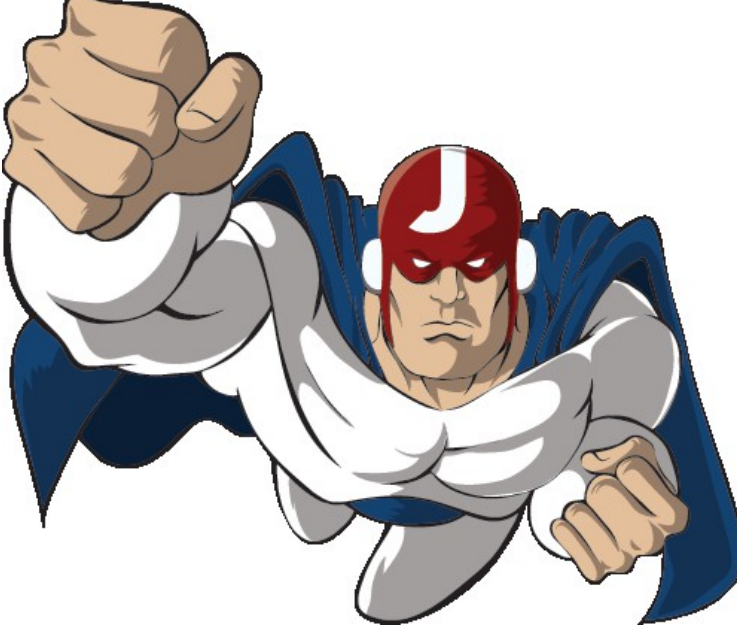

Holly Cummins

IBM

@holly cummins

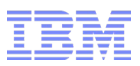

Who am I?

# $\lceil\omega\text{holly}\rceil$  cummins

- ■Developer with IBM –WebSphere Liberty Profile –OSGi –Java performance
- ■Apache Aries committer

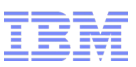

# Enterprise OSGi in Action

■ I'm one of the authors :) –Early access available at http://www.manning.com/ cummins

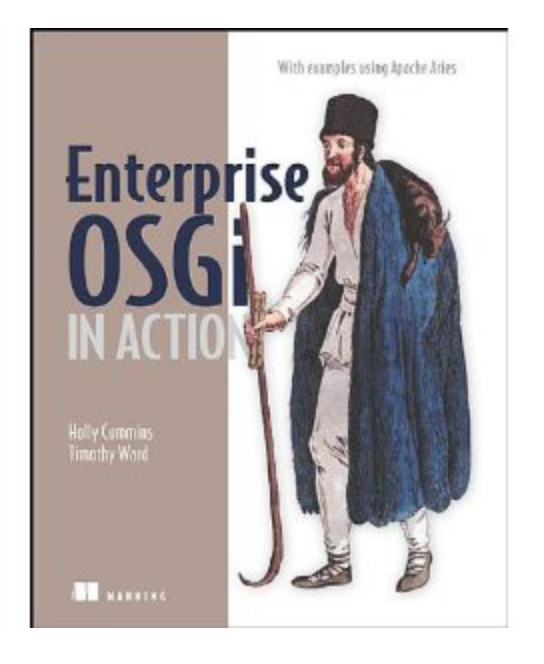

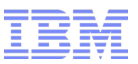

## How did we get here?

# A New Hope

- A long time ago, in a galaxy far far away ...
- (well, maybe fifteen years ago) ...
- Java EE was born
- It was really good at the web ...
- … and data …
- ... but didn't have much to say on modularity …
- ... or dynamism ...

# Another New Hope

- A long time ago, in a galaxy far far away ...
- (well, maybe fifteen years ago) ...
- OSGi was born
- It was really good at modularity ...
- … and dynamism …
- ... but didn't have much to say on data ...
- ... or the web ...

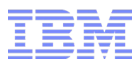

## As a user, you had a choice.

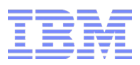

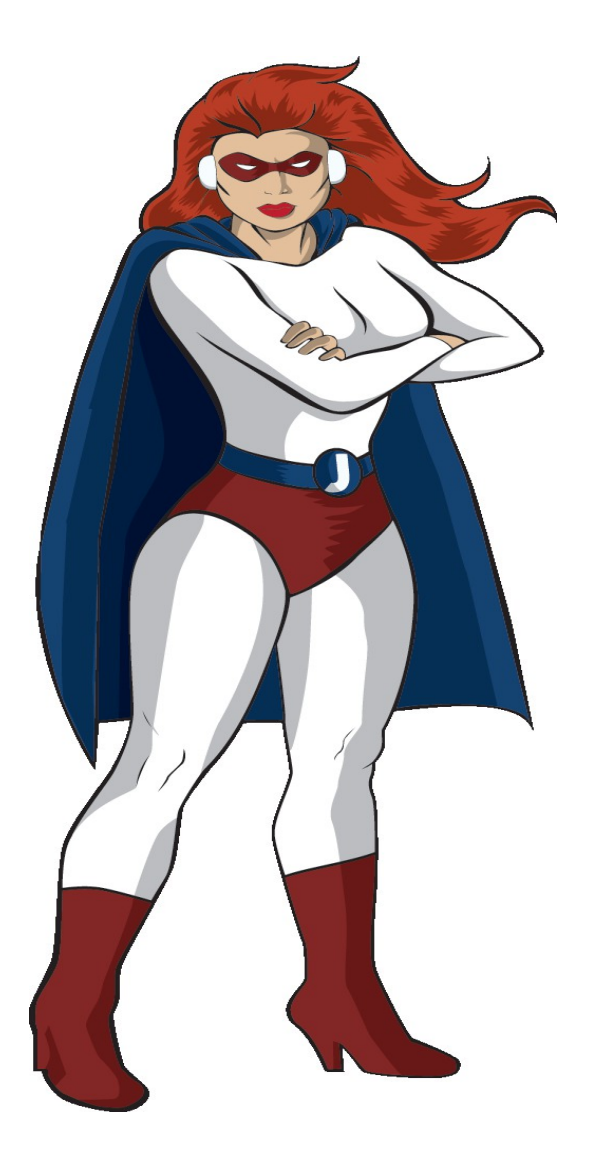

What is "Enterprise OSGi" and why do I need it?

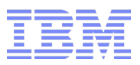

- OSGi is a mature technology with a broad range of adoption
	- –Eclipse

–

- –Embedded systems
- –Home automation
- –Java EE Application Servers
- Enterprise OSGi is much newer (First release 2010) –Primary focus to improve OSGi's support for enterprise tools –Widely available in Open Source and Commercial servers

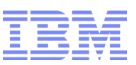

#### What is "Enterprise OSGi" and why do I need it? (2)

■ Enterprise OSGi is just OSGi applied to "Enterprise" Applications –OSGi Web applications

- –Using databases from an OSGi framework
- –Managed Transactions for OSGi bundles
- –Remoting Services…

■ But isn't this what Java EE is for? –Why is OSGi helpful?

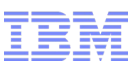

#### What is "Enterprise OSGi" and why do I need it? (3)

- OSGi enables modularity
	- –OSGi *enforces* modularity
	- –Big systems are hard to maintain and understand because of the relationships between components:

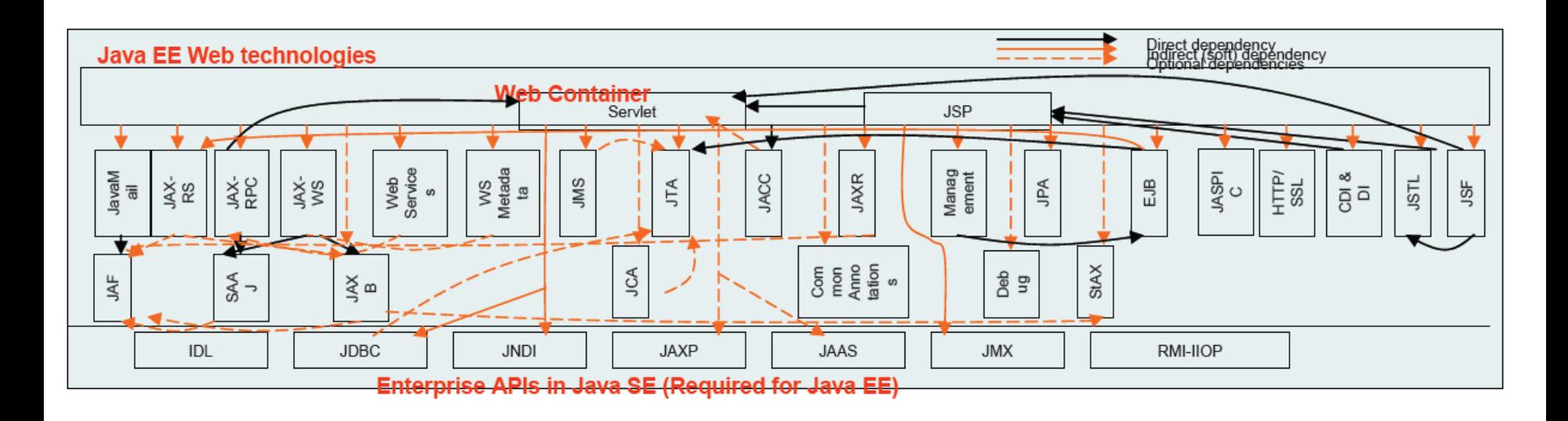

© 2012 IBM Corporation ■ Big applications are just as complicated as servers (and usually have more external dependencies!)

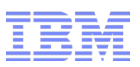

# Why I need OSGi in my WAR

■ Big WAR files are often bigger than the servers they run on –TomCat core is available to download as a 7 MB zip file!

- Why are these WARs so big?
	- –Do I really need all those libraries?
	- –Why does Maven insist on putting the Java Mail API in WEB-INF/lib?

■ Why can't my WAR be more dynamic?

–Do I really need to restart the application to add a new Payment Type?

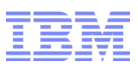

#### Why else do I need OSGi in my WAR?

- Have you ever found that you need to use a library class, but it depends on another version of a library you were already using?
	- –Java has a flat classpath, so you can only have one version of the class
	- –If you can't change the code you can be forced into using brittle combinations of point releases
- OSGi has a classloader graph:

–It all just works!

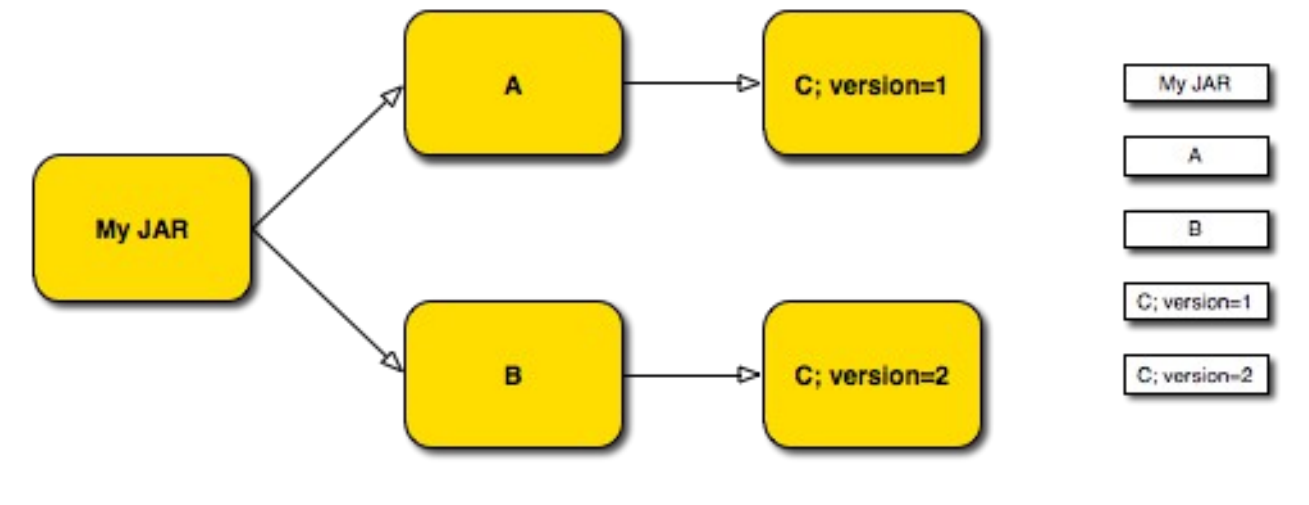

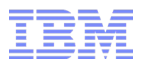

# How can I use Enterprise OSGi in my WARs?

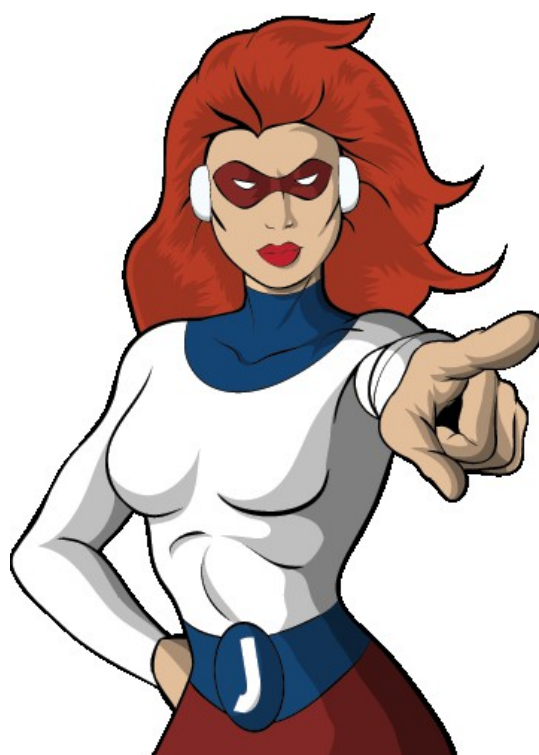

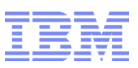

#### How can I use Enterprise OSGi in my WARs?

- Lots of Application runtimes offer support for OSGi applications –WebSphere, Glassfish, Jboss, Geronimo, Karaf, Virgo, Aries…
- Most require little more than packaging your application as OSGi bundles –A JAR with a special manifest

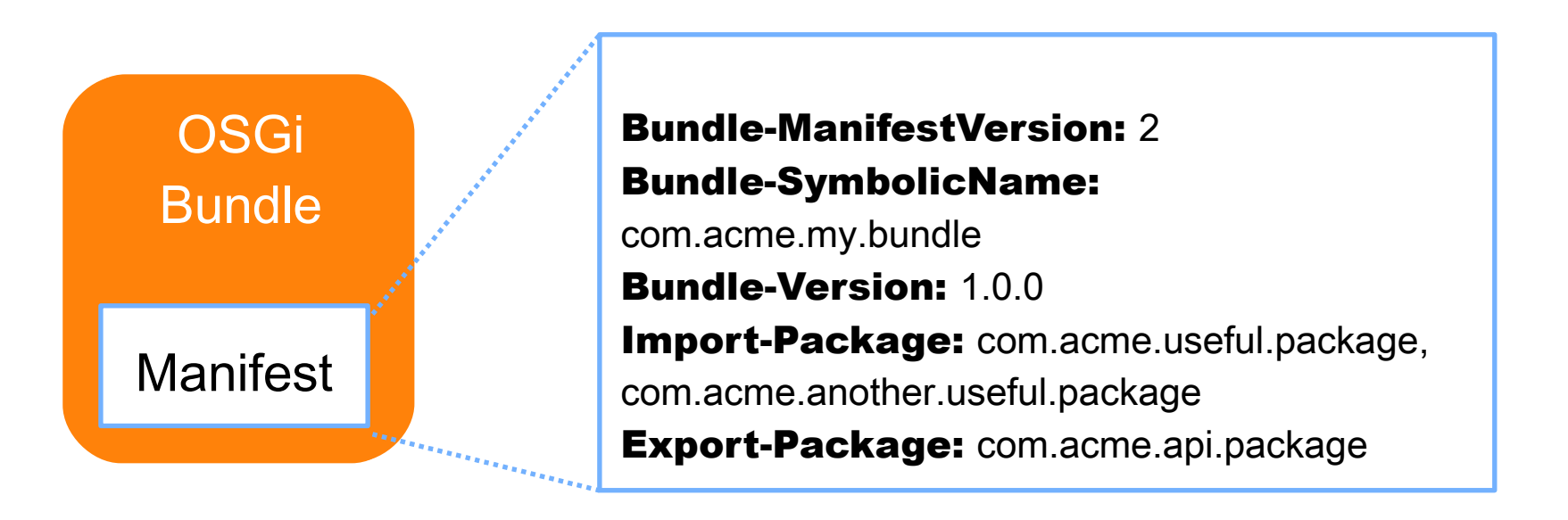

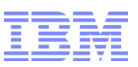

#### How can I use Enterprise OSGi in my WARs? (2)

■ But we don't want to run a JAR, we want to run a WAR –WARs and JARs are similar, with different internal structure

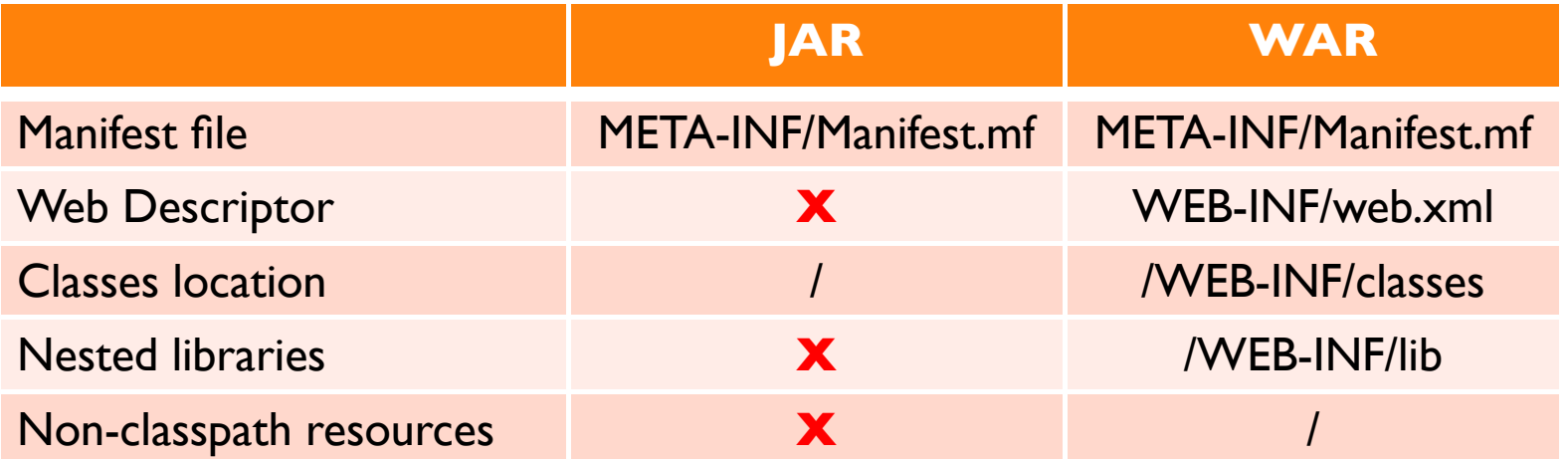

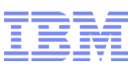

#### How can I use Enterprise OSGi in my WARs? (3)

■ The lack of WAR support in OSGi was a serious limitation –Moving to the OSGi HTTP Service is non-trivial!

- The OSGi Enterprise Expert Group created the OSGi Web Applications Specification
	- –Simple support for Web Application Bundles (WABs)
	- –Re-use existing Web deployment descriptors
	- –It must be possible to be a valid WAR and a WAB at the same time!

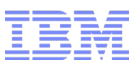

#### Structure of a Web Application Bundle

■ First and foremost a Web Application Bundle is an OSGi bundle –It must specify the required OSGi metadata

■ Secondly it must include the Web-ContextPath header –This defines the context root for the WAB

■ Thirdly, if you want to use the standard WAR classpath –Bundle-ClassPath: WEB-INF/classes, WEB-INF/lib/myJar.jar…

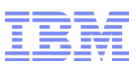

#### Structure of a Web Application Bundle (2)

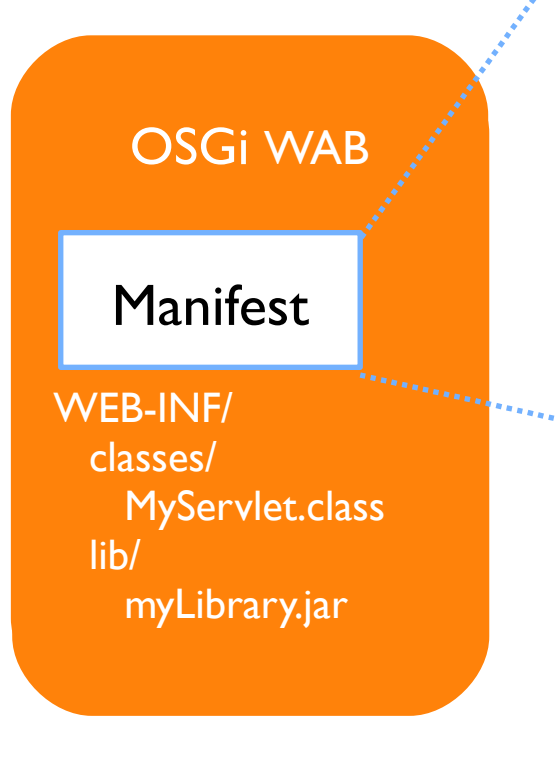

Bundle-ManifestVersion: 2 Bundle-SymbolicName: com.acme.my.wab Bundle-Version: 100 **Import-Package:** javax.servlet; version="[2.5,3.0)" Export-Package: com.acme.api.package Web-ContextPath: myWAB/ Bundle-ClassPath: Web-INF/classes, WEB-INF/lib/myLibrary.jar

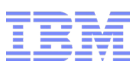

### So what does migration give me?

- If you just put the relevant OSGi metadata in your WAR's manifest you have migrated your WAR to OSGi!
	- –Your WAR is still the same size as before (approximately)
	- –You aren't using any of OSGi's features

- Remember the Import-Package header?
	- –Using this allows you to move JARs out of your WAR
		- You can also move out the dependencies that JAR pulled in!

■ Version conflicts between higher order dependencies disappear!

–Deployment is faster (particularly annotation scanning!)

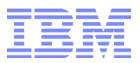

## How do I develop and build a WAB?

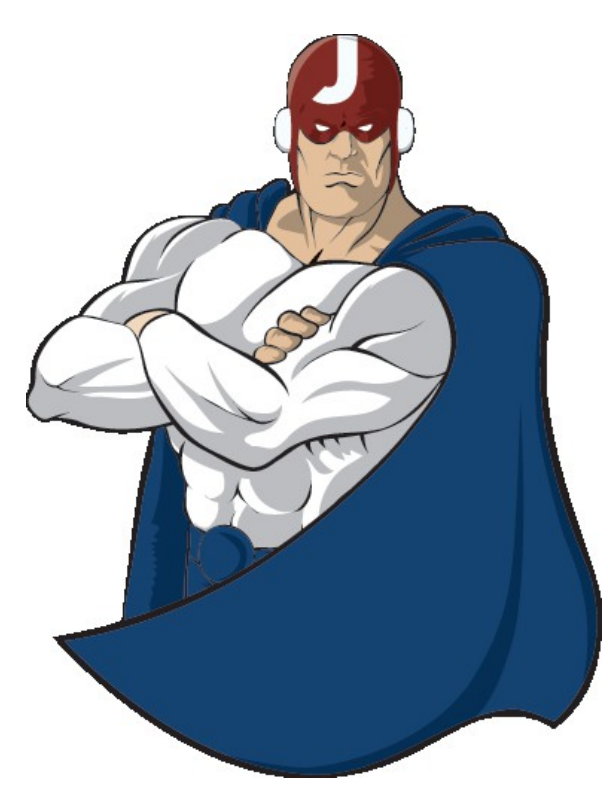

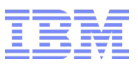

### Before you start: The Great Manifest Debate

#### ■We all like tools

- Tools can *help* with the manifest
	- "Manifest-first" approach
- –Tools can *write* the manifest
	- "Code-first" approach

# Manifest-first tools

#### ■Develop –Eclipse PDE

#### ■ Build

- –Maven Tycho
- –Plain-old-Ant

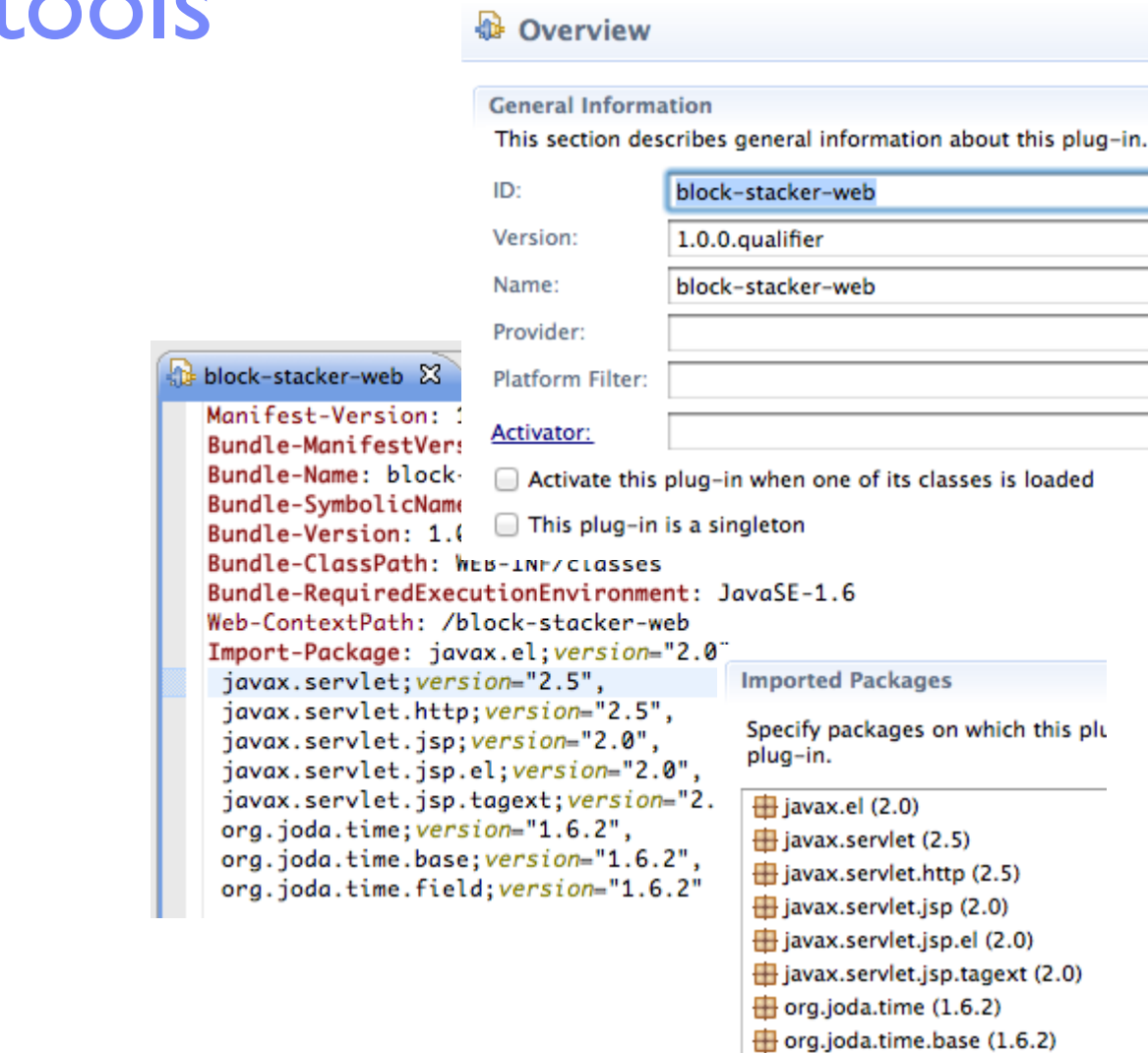

dorg.joda.time.field (1.6.2)

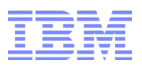

### Code-first tools

#### ■Develop:

–Whatever you like!

• (Or Eclipse and BndTools if you're feeling fancy :) )

#### ■ Build

–Maven build plugin

#### <packaging>bundle</packaging>

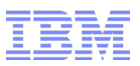

# Enterprise-OSGi tools

■ Eclipse Libra

#### **• IBM's OSGi Application Development Tools** –(What we'll be using today)

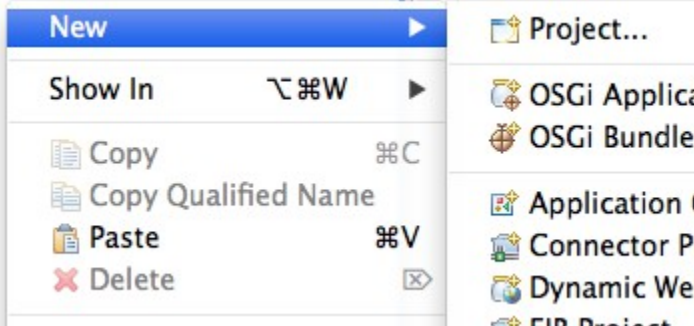

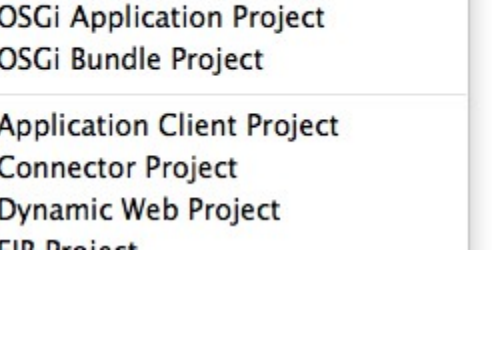

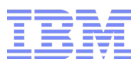

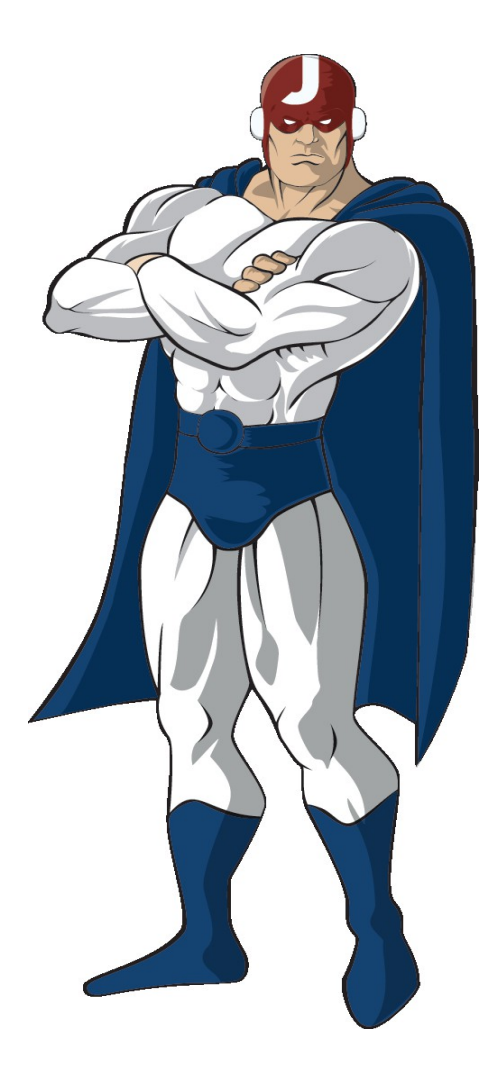

# Handling thirdparty libraries

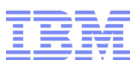

### Options for dependencies

- Your jar is already a bundle! –Remember, a bundle *is* a jar
- ■Use a newer version, which is a bundle
- Find a wrapped bundle Somewhere
- ■Consider an alternative
- ■Wrap your own bundle
- Embed the jar into your bundle

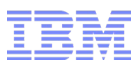

# Finding OSGi-fied bundles

- SpringSource Enterprise Bundle Repository
- ■Maven Central
	- –Same bundle, different group id

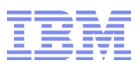

# Wrapping bundles

#### ■Use bnd

#### java -jar biz.aQute.bnd.jar wrap some.jar

- –Creates "some.bar"
- –All classes externally visible
- –All dependencies optional
- –You may wish to adjust these defaults

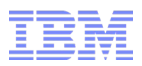

# Embedding jars

- Eliminates many classloading visibility problems
- Your bundle and third-party library share a class-space
- ■Not the most-space-efficient option

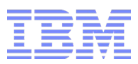

### One more thing ...

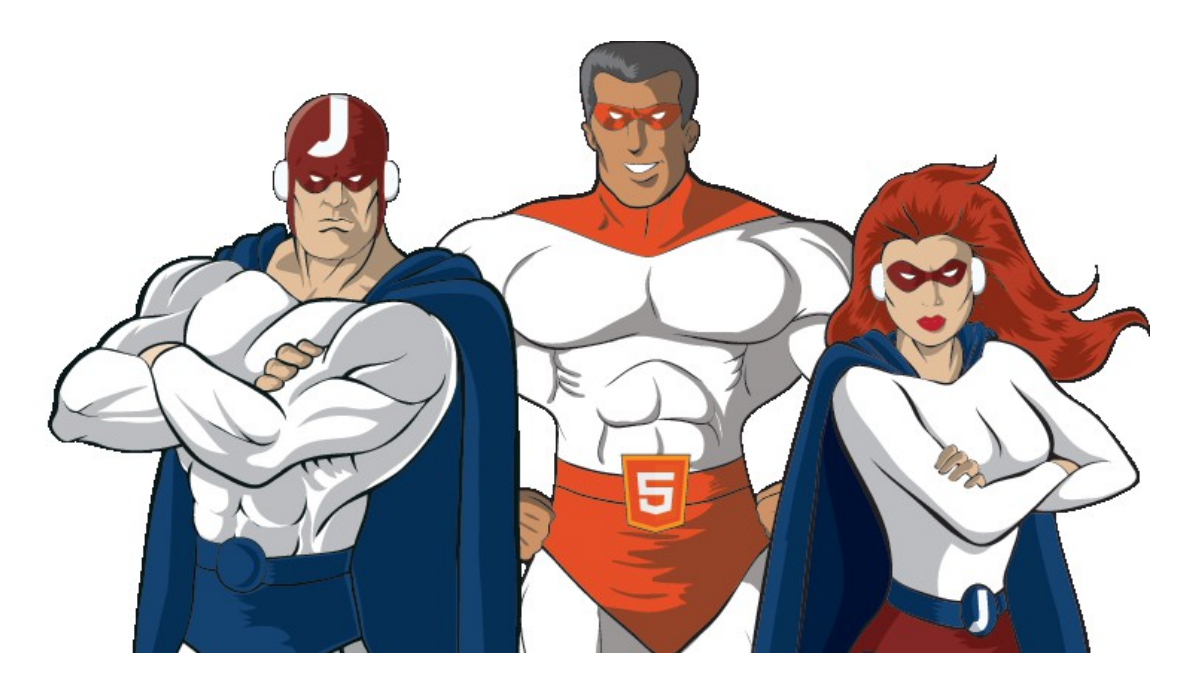

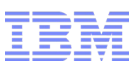

# The magic of OSGi services

- Elegant solution to the factory pattern
- Look up service based on interface
- 100% Dynamic
- But …
	- –Don't use the API directly
	- –Inject dependencies
		- Blueprint
		- Declarative Services

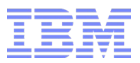

### Demo

Maybe With luck

With lots of luck

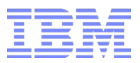

# Summary

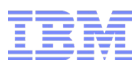

### Things to remember

#### ■ OSGi isn't as hard as you've been led to believe!

- –But it isn't magic either
- –You can still have a badly-modularised application, even with OSGi

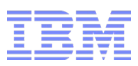

# Useful Resources

- The OSGi specifications are available at http://www.osgi.org
- Apache Aries for implementations http://aries.apache.org/
- Manning have several good OSGi books
	- –*Enterprise OSGi in Action* Get up and running with Web Apps, Transactions, JPA, Remoting, IDEs and build tools
		- Use the code eosgi37 at http://www.manning.com/cummins for 37% off!
	- –*OSGi in Action* Great examples and coverage of core OSGi and compendium services
	- –*OSGi in Depth* Detailed coverage of architectural patterns for **OSGi**
- OSGi Articles available at http://www.developerworks.com

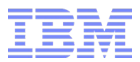

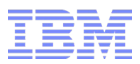

# Common problems

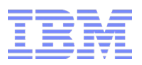

### Reflection

- ■No bytecode dependency
- ■No auto-detection of import by bnd

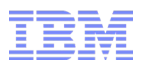

### Properties files

- The same rules apply to properties files as classes
- Export pseudo-package for properties
	- Export-Package: some.props.folder
- Import pseudo-package to read them

Import-Package: some.props.folder

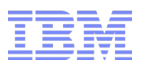

# Late binding

- ■What if imported package isn't known at compile-time?
- ■Use DynamicImport-Package

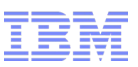

### Thread Context Classloader

- ■Allows cross-classloader classloading
- ■Works around one-way classloader visibility

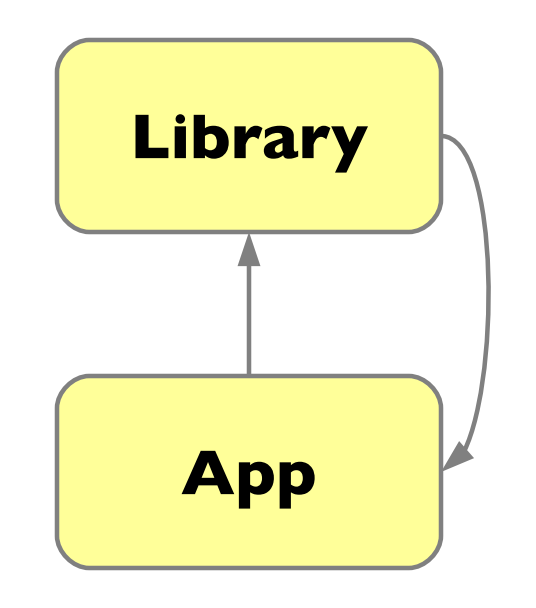

**TCCL**

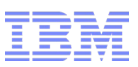

### Thread Context Classloader

- Sometimes *assumes* one-way classloader visibility
	- –A TCCL probably cannot load your internals!

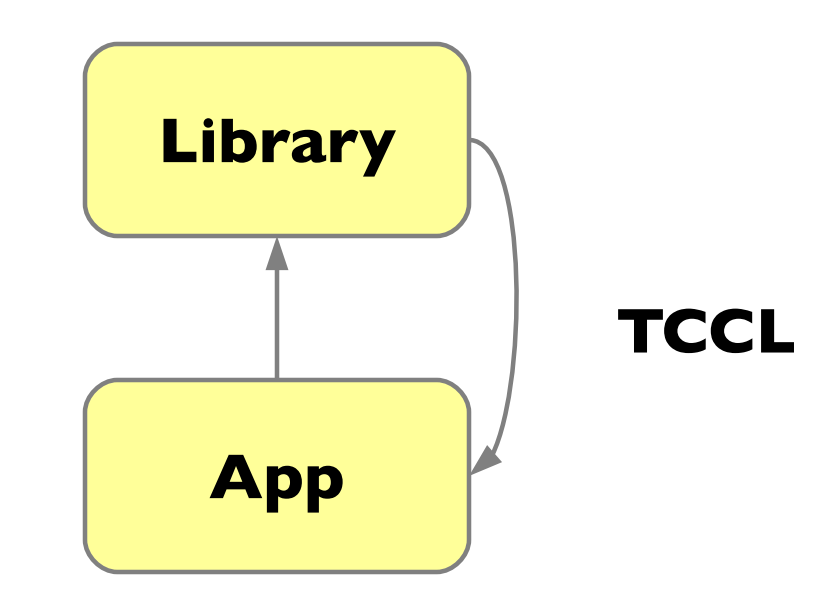